## Access denied bei Postausgangsserver smtp-auth.uni-erlangen.de 10/23/2021 03:47:31

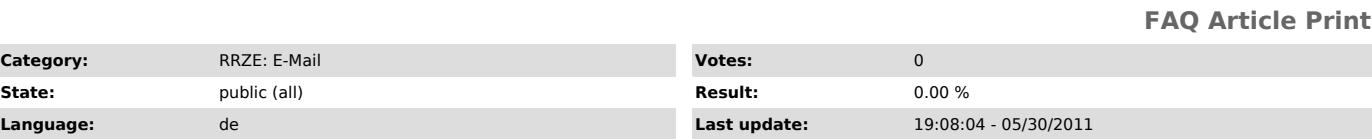

*Symptom (public)*

Sie erhalten folgende Fehlermeldung, wenn Sie eine E-Mail über "smtp-auth.uni-erlangen.de" versenden wollen:

Access denied. Please authenticate to send email.

## *Problem (public)*

Der Mailserver "smtp-auth.uni-erlangen.de" kann nur verwendet werden, wenn Sie die Authentifizierung in Ihrem E-Mailprogramm aktivieren.

*Solution (public)*

Aktivieren Sie die Authentifizierung für den Postausgangsserver:

"http://www.rrze.uni-erlangen.de/dienste/e-mail/postfaecher/faumail.shtml#Anbindung-von-Mailprogrammen"